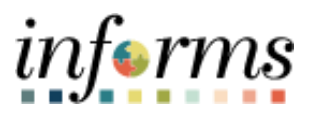

# **Miami-Dade County**

# Unitize Assets Job Aid

**Version 1.0**

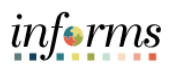

## <span id="page-1-0"></span>**TABLE OF CONTENTS**

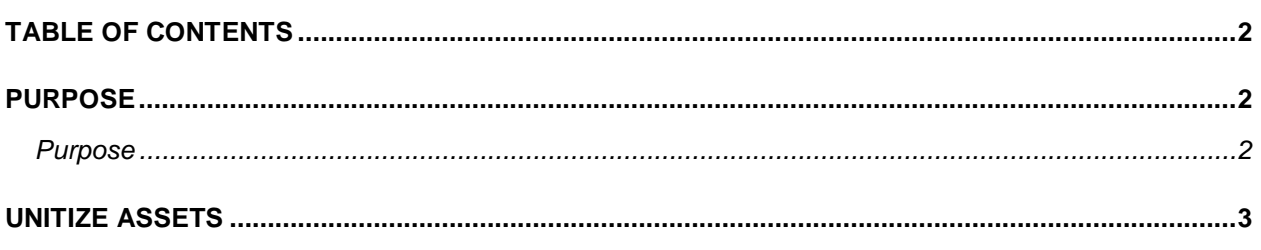

#### <span id="page-1-1"></span>**PURPOSE**

#### <span id="page-1-2"></span>**Purpose**

This document explains the key activities involved in unitizing assets for Asset Managers. This process occurs after the Asset Manager has reviewed the asset in the review screen.

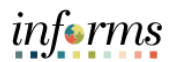

### <span id="page-2-0"></span>**UNITIZE ASSETS**

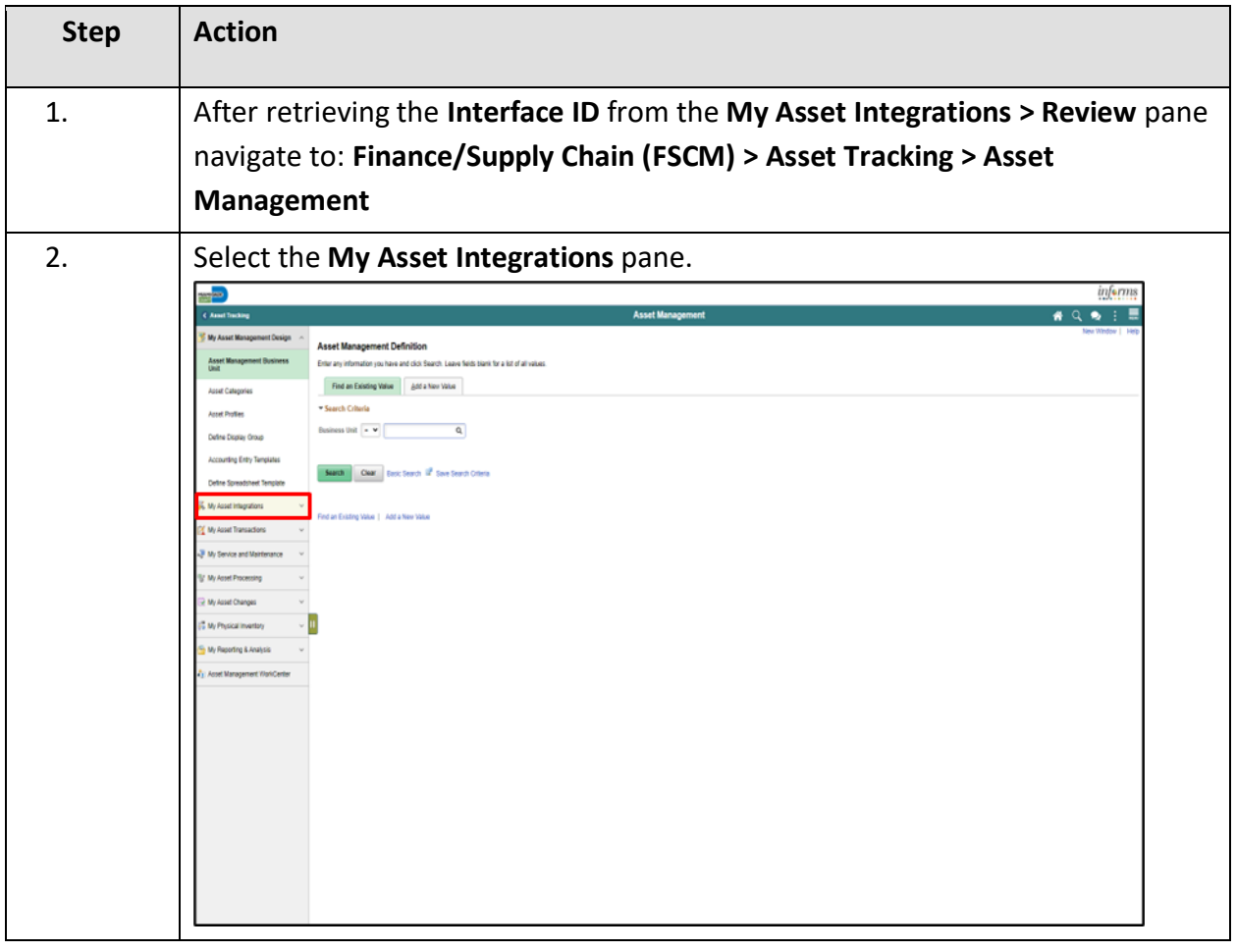

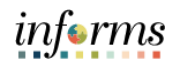

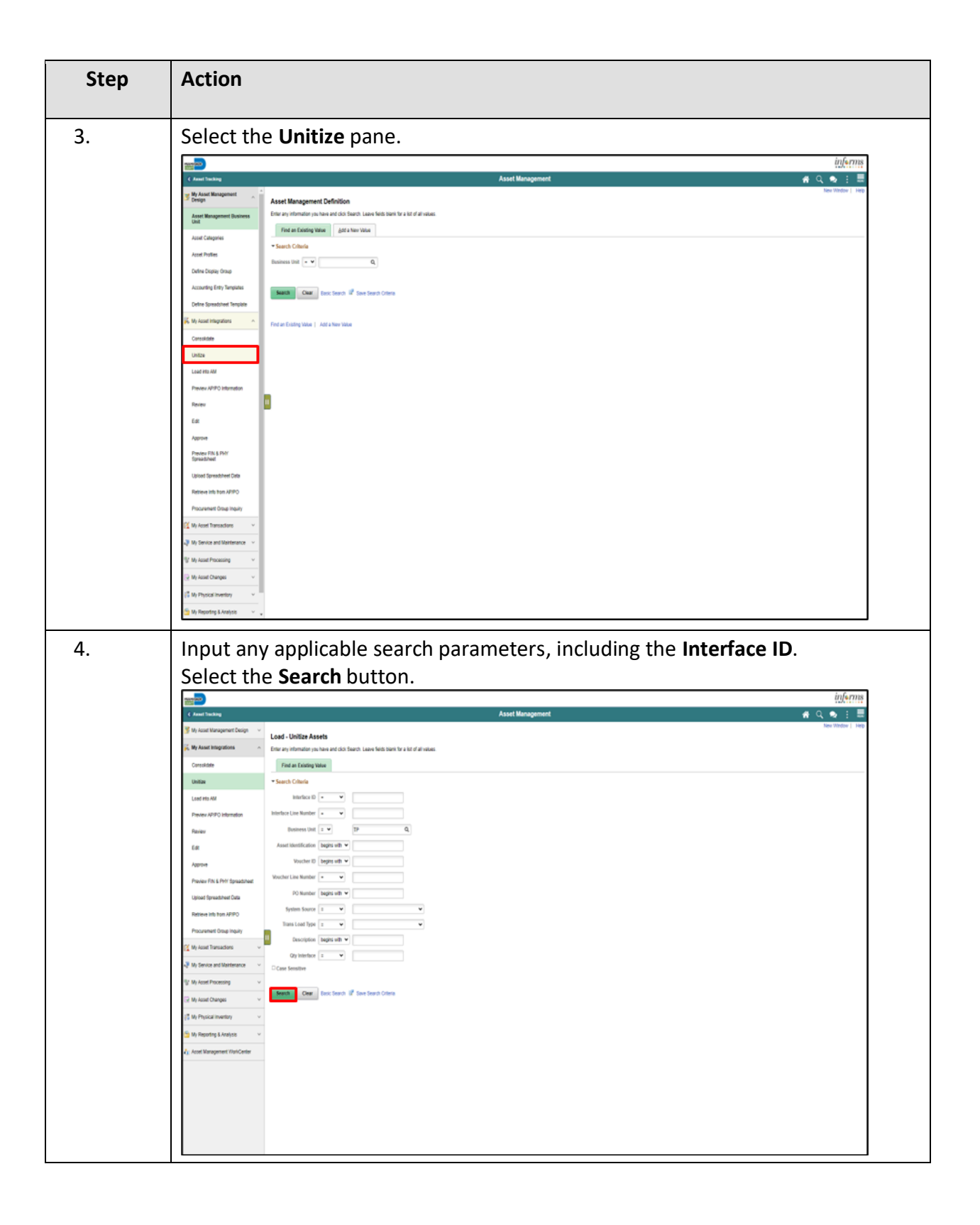

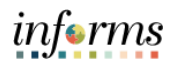

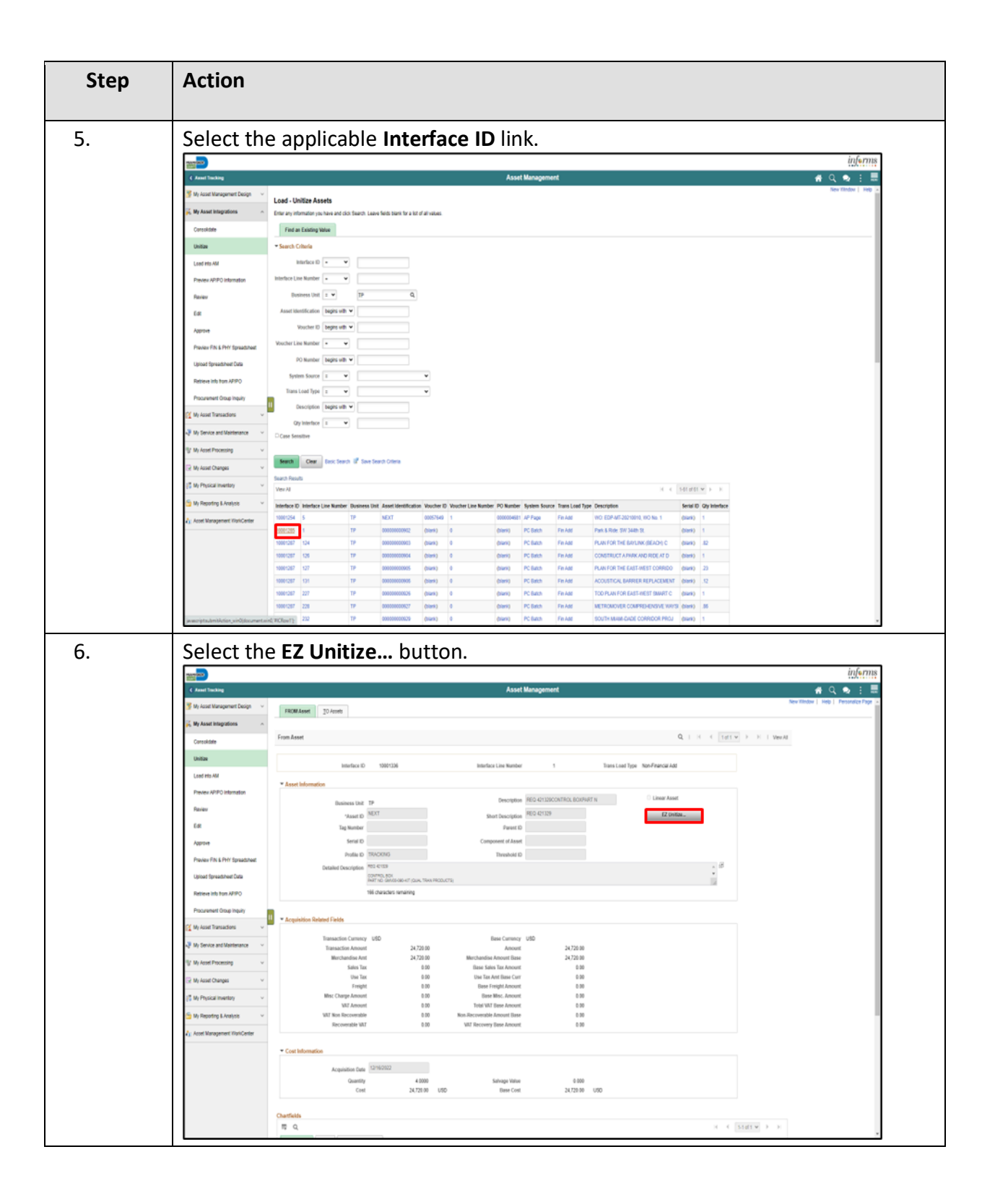

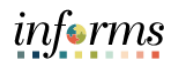

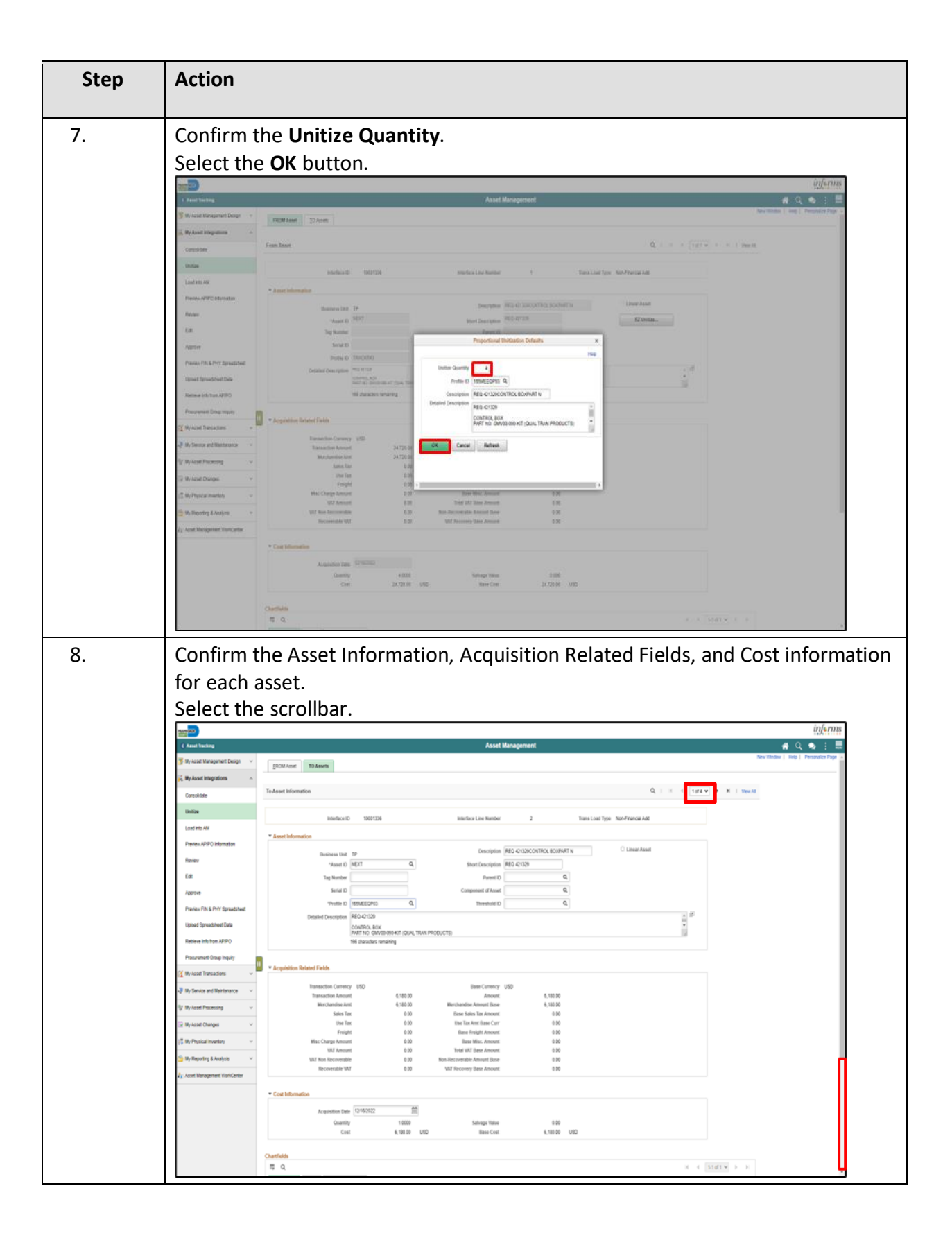

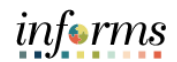

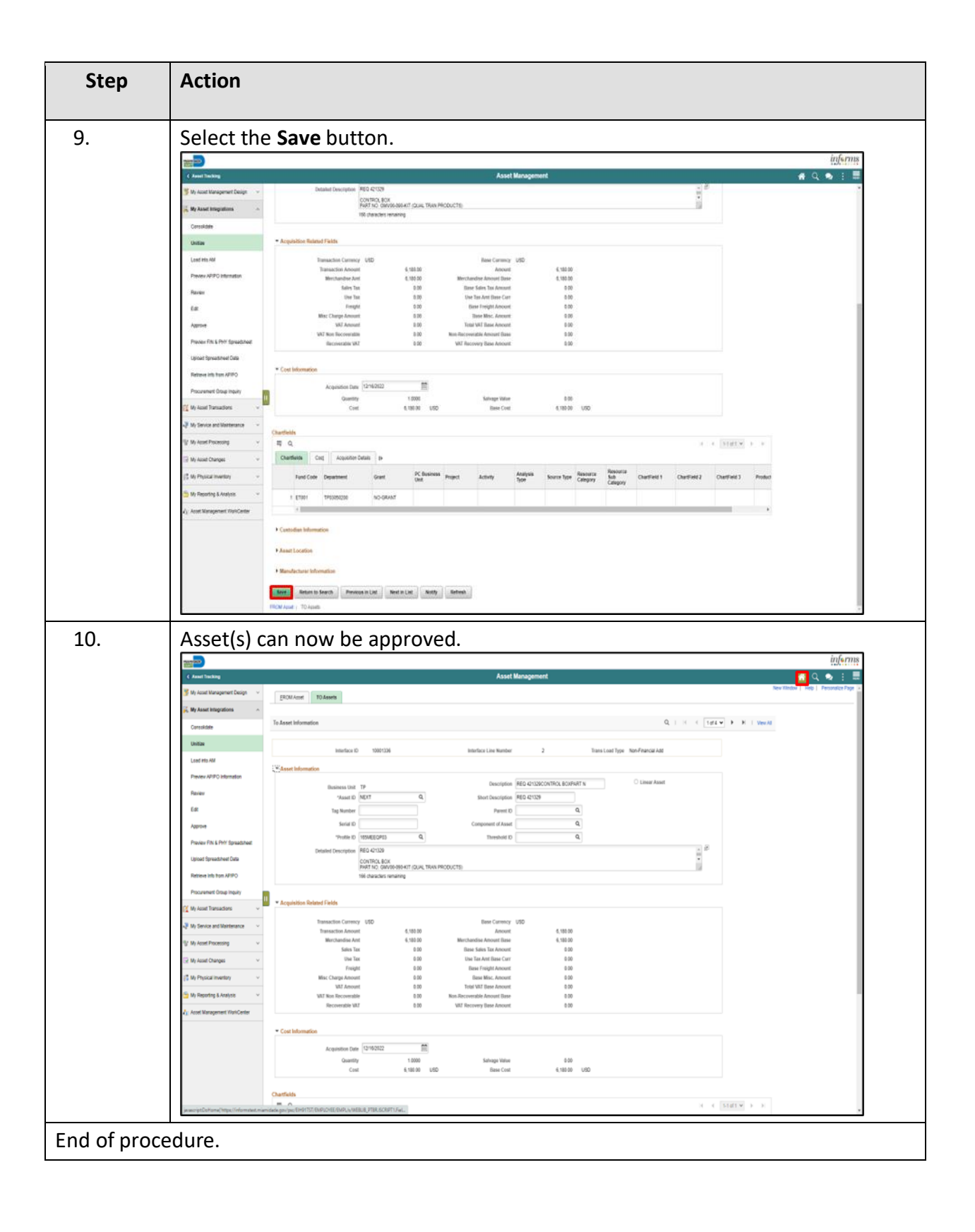